# **2 Atributos de Falhas**

## **2.1. Introdução**

 $\overline{a}$ 

Se os sinais sísmicos contêm informações geológicas, podem existir operações matemáticas capazes de revelar de forma mais clara essas informações. Esse é o princípio por trás dos chamados atributos sísmicos. Taner, que popularizou a utilização de atributos sísmicos no final dos anos 1970, define atributo sísmico como "qualquer informação obtida a partir dos dados sísmicos seja por medida direta, seja por um raciocínio lógico ou baseado na experiência" (Taner, 2001)<sup>8</sup>.

O objetivo deste capítulo é introduzir de forma resumida alguns dos vários atributos encontrados na literatura que são utilizados na identificação de falhas. Esses atributos serão denominados genericamente atributos de falha ou indicadores de falha. Esta apresentação inclui também um novo atributo de falha, o atributo de Energia Vertical, de cuja lista de autores participa o autor desta tese. O capítulo também aborda algumas estratégias de melhoria dos atributos, seja por pré-processamento ou por pós-processamento.

Vale lembrar que o foco desta tese não inclui o cálculo de atributo de falha. Os métodos propostos neste trabalho (Capítulos 4, 5, 6) assumem que é fornecido como entrada um volume de atributo de falha, previamente calculado. Assim, as apresentações deste capítulo têm como objetivo apenas informar superficialmente sobre algumas estratégias e problemas relativos aos atributos de falha, contextualizando as questões dos capítulos seguintes.

<sup>&</sup>lt;sup>8</sup> Como observado em Bakker (2002), no contexto de processamento de imagens e reconhecimento de padrões, atributos correspondem ao termo "características" (features).

### **2.2. Alguns atributos de falha**

A maioria dos atributos utilizados como indicadores de falha partem da hipótese de que os horizontes sísmicos podem ser modelados como localmente planares e que as falhas geram perturbações nesse modelo. Os atributos de falha funcionam como um teste dessa hipótese para cada ponto  $(x, y, z)$  da imagem. Em geral, isto é feito tomando-se uma série de  $w_t$  fatias dos dados sísmicos centradas em torno de (x,y,z) e orientadas com uma normal **n**. Isto é ilustrado na Figura 2-1. Os dados contidos em cada fatia desse cubo de análise são obtidos por interpolação a partir do volume sísmico original. A questão da avaliação do vetor **n** é discutida na seção 2.2.8. Quanto às dimensões do cubo de análise, como falhas são eventos aproximadamente verticais, é usual a utilização de cubos alongados na direção do tempo (Gersztenkorn et al., 1999; Bakker, 2002).

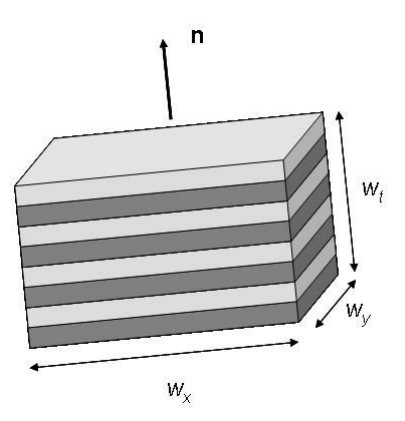

Figura 2-1: Ilustração de *w*<sub>t</sub> fatias dos dados sísmicos, orientados por um vetor normal **n**, centradas em torno de um ponto  $(x, y, z)$ .

A seguir é feita uma breve apresentação de alguns atributos sísmicos citados na literatura como indicadores de falha.

#### **2.2.1. Semblance**

As amostras contidas no volume de análise definem J ( $J = w_x \cdot w_y$ , ver Figura 2-1) traços (vetores)  $d_1,..., d_J$ , cada um com  $N (N = w_t)$  na Figura 2-1) amostras. O Semblance se baseia na soma de traços adjacentes. Traços sísmicos são dados oscilatórios; se os traços estão alinhados e são semelhantes, então a soma tem um efeito construtivo. O Semblance é formalmente definido como:

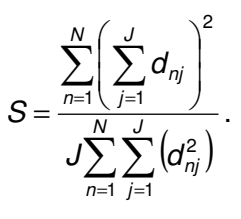

O Semblance é então uma medida de continuidade do horizonte e gera valores entre zero, no caso em que a defasagem entre traços vizinhos gera um efeito destrutivo, e o valor de um, para o caso de continuidade ideal do horizonte.

## **2.2.2. Cubo de coerência por autoestrutura**

Entende-se por coerência, no contexto da Sísmica, como uma medida de similaridade entre eventos sísmicos. Sheriff (1991, p. 37) oferece a seguinte definição para coerência: "uma medida de similaridade de duas funções ou porções de funções". É considerada "a propriedade de dois trens de onda tendo uma fase bem definida, isto é, estando em fase". Embora muitos geofísicos considerem a coerência de forma qualitativa, várias medidas quantitativas têm sido utilizadas, sendo as mais populares a correlação cruzada e o Semblance (Lines et al., 2004).

O atributo conhecido como cubo de coerência tem, na verdade, três versões diferentes propostas ao longo do tempo. A primeira geração do algoritmo (Bahorich et al., 1995) calcula a correlação cruzada<sup>9</sup> de cada traço com o seu vizinho em cada uma das duas direções espaciais e combina os dois resultados após uma normalização pela energia. A segunda geração (Marfurt, 1998) utiliza o Semblance calculado com vários traços (e não apenas um como na geração anterior). A terceira geração (Gersztenkorn et al., 1999) se baseia na análise de componentes principais e é conhecida como cubo de coerência por autoestrutura. Essa é versão considerada neste trabalho.

Considere, para cada amostra, uma janela cúbica discreta, centrada nesta amostra. A janela mede N amostras ao longo do tempo e possui um total de J

por  $r_{12}(\tau) = \left( \sum x_1^2(t_i) \sum x_2^2(t_i) \right)^2 \sum x_1(t_i) x_2(t_i +$ J  $\backslash$  $\overline{\phantom{a}}$ l ſ = − i  $i$  )  $\lambda$  2 ( $\mu$ i i i  $r_{12}(\tau) = \left(\sum x_1^2(t_i) \sum x_2^2(t_i)\right)^2 \sum x_1(t_i) x_2(t_i + \tau)$ 1 2 2 2  $X_{12}(\tau) = \sum_{i=1}^{n} X_i^2(t_i) \sum_{i=1}^{n} X_2^2(t_i)$   $\sum_{i=1}^{n} X_i(t_i) X_2(t_i + \tau)$ . Corresponde ao produto

escalar entre os vetores, sendo o segundo deslocado, normalizados pela energia.

<sup>&</sup>lt;sup>9</sup> Considere dois traços  $x_1(t_i)$  e  $x_2(t_i)$ . A correlação cruzada desses traços é dada

amostras dispostas ao longo das demais orientações. Dessa forma, a vizinhança de cada amostra gera um conjunto de J traços cada um com N amostras. Por outro lado, fixando o tempo, têm-se vetores **d**<sub>i</sub>, *i*=1,...,N, cada um com J elementos. Os elementos desses vetores compõem a seguinte matriz  $JxN$  de dados:

$$
\mathbf{D} = \begin{bmatrix} d_{11} & d_{12} & \cdots & d_{1J} \\ d_{21} & d_{22} & \cdots & d_{2J} \\ \vdots & \vdots & \ddots & \vdots \\ d_{N1} & d_{N2} & \cdots & d_{NJ} \end{bmatrix}.
$$

Em temos estatísticos, pode-se entender a seqüência de linhas da matriz **D** como tendo sido gerada a partir de um vetor **d** formado por J variáveis aleatórias (**d**<sup>*T*</sup>=[*d*<sub>1</sub>,...,*d*<sub>J</sub>]) para as quais se tem *N* amostras. Assumindo que cada traço tem média zero, então a matriz de covariância é dada por $10$ :

$$
\mathbf{C} = \mathbf{D}^{T} \cdot \mathbf{D} = \begin{bmatrix} \sum_{n=1}^{N} d_{n1}^{2} & \sum_{n=1}^{N} d_{n1} d_{n2} & \cdots & \sum_{n=1}^{N} d_{n1} d_{n1} \\ \sum_{n=1}^{N} d_{n1} d_{n2} & \sum_{n=1}^{N} d_{n2}^{2} & \cdots & \sum_{n=1}^{N} d_{n2} d_{n1} \\ \vdots & \vdots & \ddots & \vdots \\ \sum_{n=1}^{N} d_{n1} d_{n1} & \sum_{n=1}^{N} d_{n2} d_{n1} & \cdots & \sum_{n=1}^{N} d_{n1}^{2} \\ \end{bmatrix}.
$$

Pode-se mostrar que se todos os J traços são exatamente iguais, então a matriz **C** tem posto (rank) 1 e tem apenas um autovalor diferente de zero (Gersztenkorn, 1999). Essa situação corresponde a um refletor plano e sem ruído. Com o aumento da variabilidade dos traços sísmicos, aumenta o número de autovalores diferentes de zero. Os autores propõem utilizar como medida de coerência c a razão entre o maior autovalor  $\lambda_1$  e a energia total do sinal considerado na janela. Como essa energia é igual ao traço de **C**,

$$
E = \sum_{j=1}^{J} \sum_{n=1}^{N} d_{nj}^2 = Tr(\mathbf{C}),
$$

então a coerência por autoestrutura da matriz de covariância pode ser calculada como:

$$
c_{\rm cov} = \frac{\lambda_1}{Tr(C)} = \frac{\lambda_1}{\sum_{j=1}^J \lambda_j}.
$$

Na expressão acima foi utilizado o fato de que a diagonalização da matriz **C** é realizada por uma transformação de similaridade (**S** -1**CS**, onde **S** é uma matriz

 $\overline{a}$ 

 $10$  A menos de uma constante  $1/N$ , do cálculo das médias sobre as N amostras.

formada pelos autovetores de **C**) e que o traço de uma matriz é invariante por transformações de similaridade.

A Figura 2-2 abaixo, adaptada de Bakker (2002), apresenta resultados obtidos com o cubo de coerência por autoestrutura e com Semblance.

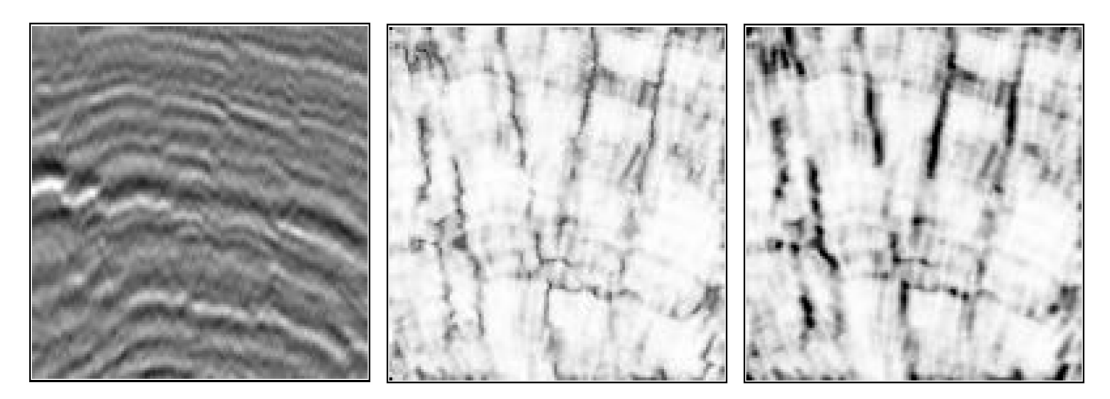

Figura 2-2: À esquerda uma imagem sísmica 2D, no centro o atributo de coerência por autoestrutura e à direita o atributo de Semblance. Adaptada de Bakker (2002).

## **2.2.3. Coerência estimada pelo tensor de estrutura do gradiente**

O tensor de estrutura do gradiente (TEG) **T** é definido como a média dos elementos do produto diádico de vetores gradiente **g** (ver Apêndice A):

$$
\mathbf{T} = \overline{\mathbf{g}\mathbf{g}^{\mathsf{T}}}\ .
$$

No caso de dados sísmicos tridimensionais o tensor **T** é uma matriz 3x3. Os autovalores de **T** indicam como a energia do gradiente se distribui sobre cada uma das direções definidas pelos respectivos autovetores. No caso de um refletor planar, o tensor só tem um único autovalor diferente de zero e o autovetor correspondente é normal ao refletor. Qualquer desvio em relação à estrutura planar irá levar a um crescimento da energia do gradiente na direção lateral. Assim, Bakker (2002) propôs utilizar a relação entre o maior autovalor e a energia total como estimativa da coerência:

$$
c_{\text{TEG}} = \frac{\lambda_1}{\text{Tr}(\mathbf{T})}.
$$

Embora as definições de  $c_{cov}$  e  $c_{TEG}$  pareçam idênticas, elas não são. O método de coerência por autoestrutura enxerga os traços do cubo de análise como pontos em um espaço N-dimensional e analisa o quanto esses pontos estão distribuídos ao longo de uma linha (situação em que se tem um refletor idealmente plano). O método de coerência pelo tensor de estrutura do gradiente enxerga os vetores gradiente do cubo de análise como pontos no espaço tridimensional e analisa o quanto esses pontos estão distribuídos ao longo de uma linha. Os autovalores da matriz de covariância **C** representam a correlação entre traços sísmicos, enquanto os autovalores do TEG representam as energias do gradiente de um conjunto geometricamente ordenado de traços.

Uma situação simples em que os dois métodos geram resultados diferentes é quando se tem refletores perfeitamente planos, mas com uma pequena variação lateral na amplitude dos dados sísmicos. Nesse caso, os traços, embora tenham amplitudes diferentes, estão perfeitamente em fase e  $c_{\text{cov}}$ = 1. Entretanto, os gradientes têm componentes na direção lateral, o que faz com que  $c_{\text{TEG}} < 1$ .

## **2.2.4. Atributo de falha pelo tensor de estrutura do gradiente**

Um segundo atributo baseado no tensor de estrutura do gradiente foi proposto por Bakker (2002) para funcionar como indicador de falhas. Esse atributo de falha utiliza os três autovalores de forma a ser menos sensível a estruturas aleatórias (que, junto com as falhas, também possuem baixo valor de coerência). Bakker argumenta que, em dados tridimensionais, é possível distinguir entre estruturas aleatórias e falhas utilizando o TEG: como o plano de falha é bidimensional, existe ainda uma direção onde ocorrem variações pequenas de intensidade. Essa direção deve ser simultaneamente perpendicular ao vetor normal ao plano de falha e ao vetor normal ao refletor, acompanhando a interseção entre esses dois planos. Assim, na vizinhança de uma falha, a estrutura planar do horizonte é perdida, mas, em troca, ganha-se uma estrutura linear. Bakker (2002) combina as estimativas de confiança planar e linear (ver Apêndice A):

$$
C_{\text{plano}} = \frac{\lambda_1 - \lambda_2}{\lambda_1 + \lambda_2}
$$

$$
C_{\text{linha}} = \frac{\lambda_2 - \lambda_3}{\lambda_2 + \lambda_3}
$$

para gerar o seguinte atributo de falha:

$$
c_{\text{falha}} = (1 - C_{\text{plano}})C_{\text{linha}} = \frac{\lambda_2(\lambda_2 - \lambda_3)}{(\lambda_1 + \lambda_2)(\lambda_2 + \lambda_3)}.
$$

Bakker propõe calcular c<sub>falha</sub> utilizando um cubo de análise perpendicular à estrutura local e alongado na direção do tempo. A Figura 2-3, adaptada de Bakker (2002), apresenta o atributo de falha calculado dessa maneira para os mesmos dados sísmicos da Figura anterior. A imagem obtida por  $c_{\text{falha}}$  destaca as falhas de forma mais contínua e com menos falsos positivos. Entretanto, há uma perda de precisão: os eventos ocorrem como estruturas borradas.

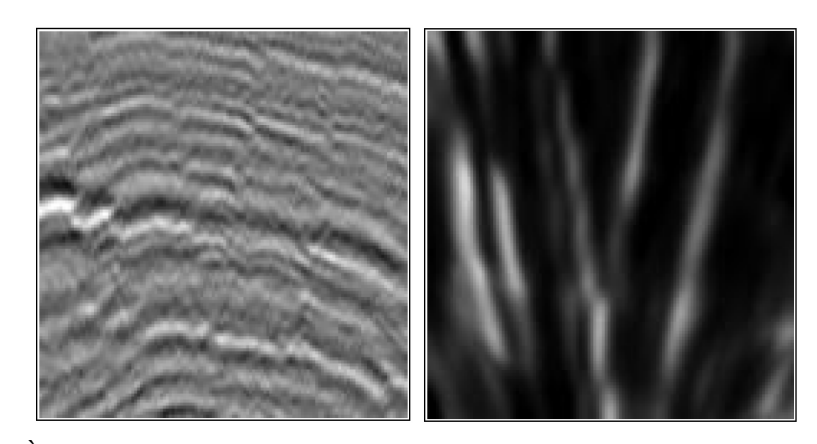

Figura 2-3: À esquerda fatia vertical de um volume sísmico; à direita, atributo de falha calculado com autovalores do TEG. Adaptada de Bakker (2002).

#### **2.2.5. Atributo de caos sintonizado à orientação (orientation-tuned chaos)**

No trabalho de Randen et al. (2005) é apresentada outra forma de combinar os autovalores do tensor de estrutura do gradiente para gerar um atributo de falha. A partir de cubos de análise alinhados com a estratificação local, são calculados os autovalores do TEG e com estes é calculado o chamado atributo de caos $11$ :

$$
c_{\text{caos}} = \frac{2\lambda_2}{\lambda_1 + \lambda_3} - 1.
$$

Observe que, no caso de um refletor ideal, apenas  $\lambda_1$  é diferente de zero o que torna  $c_{\text{caos}} = -1$ . No caso isotrópico em que todos os autovalores têm mesmo valor,  $c_{\text{caos}} = 0$ . No caso de estrutura linear, em que  $\lambda_1 = \lambda_2$  e  $\lambda_3 = 0$ ,  $c_{\text{caos}} = 1$ . Observe que, como na proposta de c<sub>falha</sub> de Bakker, o atributo realça mais as estruturas lineares do que as aleatórias.

Na Figura 2-4 abaixo, adaptada de Randen et al. (2005), são exibidos em (a) os dados sísmicos de entrada, em (b) o atributo de caos calculado com o uso de janelas isotrópicas alinhadas com os eixos do levantamento, em (c) o atributo

 $\overline{a}$ 

 $11$  O atributo de caos foi proposto anteriormente por Randen et al. (2001), sem a utilização, no seu cálculo, de cubos de análise alinhados com a estrutura estratigráfica (horizontes). Nesse trabalho, os autores utilizaram o atributo de caos para identificar canais em dados sísmicos.

de caos calculado com uso de janelas alongadas na direção do tempo, mas ainda alinhadas com os eixos do levantamento, e em (d) o atributo de caos calculado com uso de janelas adaptativas, isto é, alinhadas com a orientação da estrutura local, e alongadas na direção vertical. As imagens indicam uma melhor definição das falhas no último caso.

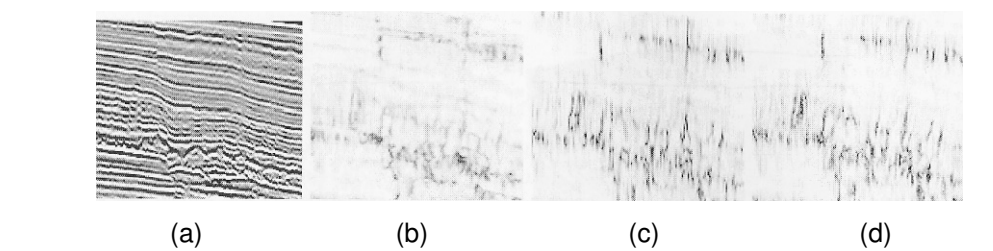

Figura 2-4: (d) Atributo de caos sintonizado à orientação. (a) Dados de entrada. (b) Atributo de caos calculado em janelas isotrópicas. (c) Atributo de caos calculado em janelas alongadas na direção vertical. Adaptada de Randen (2005).

#### **2.2.6. Atributo de realce de borda (edge enhancement attribute)**

Realçar falhas significa realçar descontinuidades nos dados sísmicos. Entretanto, isto não é exatamente correto, pois os contatos entre camadas diferentes produzem grandes variações de amplitude do sinal sísmico. Deve-se considerar então que, na verdade, as falhas estão associadas a variações de amplitude ao longo dos refletores (horizontes).

O atributo de realce de borda, proposto em Randen et al. (2001), desenvolve explicitamente essa última consideração. Assim, uma estimativa da orientação local dos dados permite identificar um plano associado localmente com o refletor. Projetando o vetor gradiente nesse plano, mudanças que são aproximadamente perpendiculares ao refletor irão produzir projeções com magnitudes pequenas, enquanto que mudanças ao longo do refletor irão produzir projeções com magnitudes maiores. Essas situações são ilustradas na Figura 2-5: em (a) o gradiente gera uma projeção grande no plano, isto é, ocorre uma grande variação ao longo do refletor, o que corresponde a uma situação compatível com uma falha; em (b), o gradiente possui uma pequena projeção ao longo do plano, indicando uma variação ortogonal ao refletor.

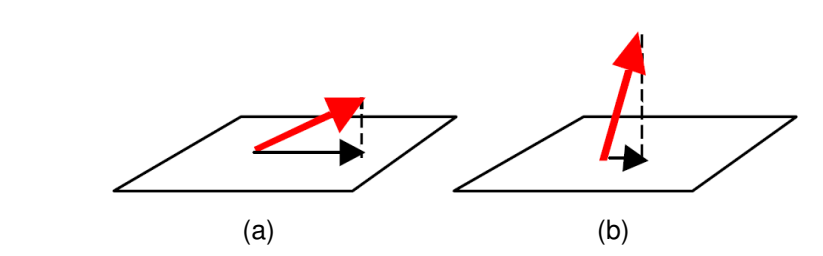

Figura 2-5: Ilustração do conceito de realce de borda. Em (a) o gradiente gera uma projeção grande no plano: ocorre uma grande variação ao longo do refletor (situação compatível com uma falha); em (b) o gradiente é ortogonal ao refletor. Adaptada de Randen et al. (2001).

A Figura 2-6 mostra um exemplo de um cubo de realce de borda. Em Randen et al. (2001) é utilizado o tensor de estrutura do gradiente no cálculo da orientação local.

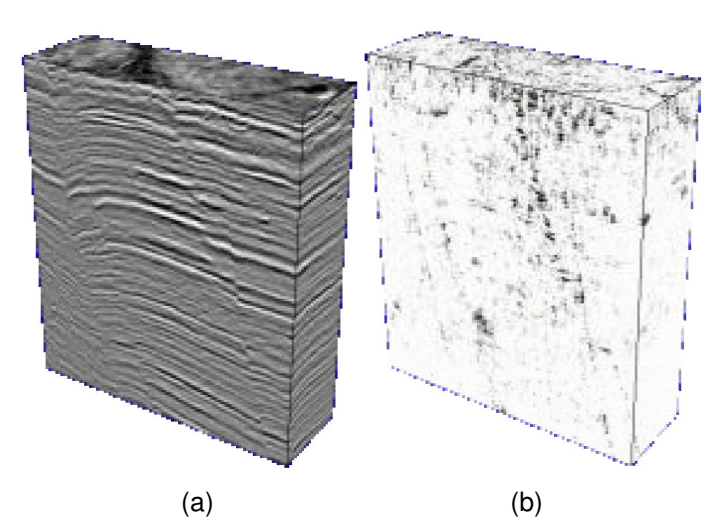

Figura 2-6: (a) cubo sísmico. (b) cubo com atributo de borda realçada. Adaptada de Randen et al. (2001).

Tomar a magnitude do vetor projetado como valor do atributo torna o atributo dependente da amplitude dos dados sísmicos. Falhas em áreas de baixa amplitude irão gerar uma assinatura fraca o que poderá tornar sua detecção difícil para um intérprete humano. Entretanto, a utilização de um procedimento de identificação de cristas (ver seção 3.2) torna dispensável a introdução de um esquema de correção de amplitude. Essa situação ocorre nos casos em que se pretende utilizar o atributo em um processo de extração automática de falhas (Randen et al., 2001).

Uma característica interessante desse atributo é que ele dispensa a geração do cubo de análise, sendo necessário apenas o cálculo da orientação local (ver seção 2.2.8).

#### **2.2.7. Cubo de variância**

O cubo de variância tem a variância local como medida de similaridade do sinal (Bemmel et al., 2000; Randen et al., 2001). Para cada voxel, a variância local é calculada em fatias horizontais. O número de pontos utilizado para calcular a variância local é um parâmetro do usuário ( $w_x$ ,  $w_y$  da Figura 2-1). Se a fatia está dentro de uma interface contínua entre camadas, isto é, não interceptada por uma falha, a variância da amplitude é pequena; por outro lado, variações de amplitude devidas a uma falha resultam em variância alta. Uma vez calculada a variância local em todas as amostras de todas as fatias horizontais do cubo de dados sísmicos, cada estimativa de variância é suavizada pelo cálculo da média ao longo da direção vertical. Além disso, um esquema de normalização pode ser aplicado; mas, no caso da utilização desse atributo em um processo automático de extração de falhas, onde o cubo de variância seja submetido a um afinamento, essa normalização é dispensável. A Figura 2-7 exibe o cubo de variância para o mesmo dado sísmico apresentado na Figura  $2-6(a)$ .

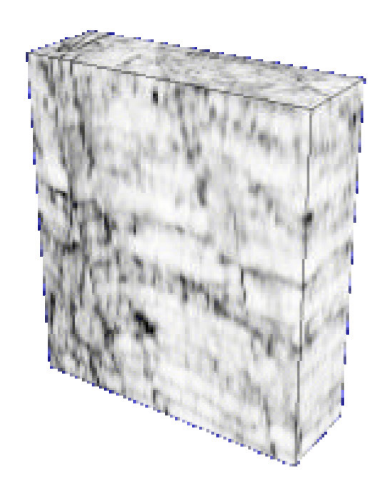

Figura 2-7: Cubo com atributo de variância para dado sísmico da Figura 2-6(a). Adaptada de Randen et al. (2001).

## **2.2.8. Mergulho estrutural**

Em todos os atributos apresentados anteriormente é necessária a avaliação do chamado mergulho estrutural (structural dip). O mergulho estrutural corresponde à orientação local calculada em uma escala suficientemente grande para não ser determinada pelas flutuações aleatórias. A literatura apresenta pelo menos duas maneiras de se avaliar o mergulho estrutural.

A maneira descrita por Marfurt et al. (1998) simplesmente calcula um atributo de coerência (no caso foi utilizado o Semblance) para vários mergulhos possíveis e seleciona o mergulho que fornece o maior valor de coerência (ver Figura 2-8). Os ângulos pesquisados devem satisfazer o critério de amostragem de Nyquist (para maiores detalhes, ver Marfurt et al., 1998 ou Bakker, 2002). Assim, a coerência, como uma função tanto da posição  $(x, y, t)$  como do mergulho descrito por um par de ângulos  $(p,q)$ , é definida como:

 $c(x, y, t, p, q) = c(x, y, t - px - qy)$ .

A estimativa do mergulho resultante do processo de pesquisa é dada por:

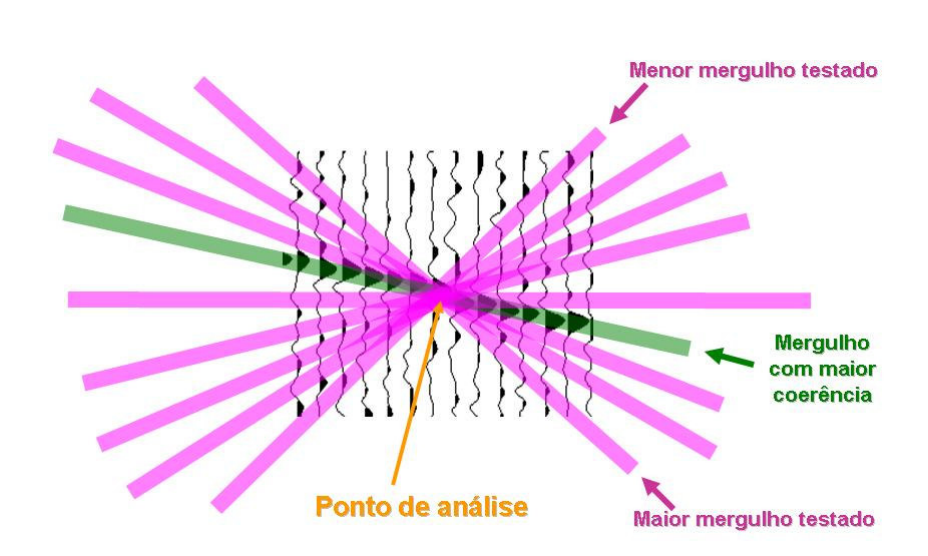

$$
\left(\stackrel{\wedge}{p},\stackrel{\wedge}{q}\right)=\arg\max_{p,q} c(x,y,t,p,q).
$$

Figura 2-8: Identificação do mergulho estrutural pela pesquisa do mergulho de maior coerência. Adaptada de Marfurt (2006).

Observe que os traços considerados na pesquisa sofrem apenas um deslocamento no tempo, tornando necessária apenas uma interpolação unidimensional ao longo do eixo dos tempos.

Outra forma de calcular a orientação local é pela utilização do tensor de estrutura do gradiente (Apêndice A). O autovetor correspondente ao maior autovalor do TEG dá uma estimativa da normal do refletor.

Com exceção do atributo de realce de borda (seção 2.2.6), todos os atributos apresentados necessitam que seja gerado um cubo de análise alinhado com o mergulho estrutural. Dependendo da forma como a orientação foi obtida, duas formas são possíveis. A estimativa pela pesquisa dos mergulhos gera como resultado o valor do deslocamento necessário para cada traço no sentido de alinhar o refletor. Por outro lado, a estimativa obtida pelo TEG gera como resultado a rotação necessária para alinhar o refletor. No primeiro caso, como visto anteriormente, é necessária apenas uma interpolação unidimensional; no segundo caso, entretanto, uma interpolação tridimensional é necessária. As duas formas de geração de cubo de análise são vistas na Figura 2-9, abaixo.

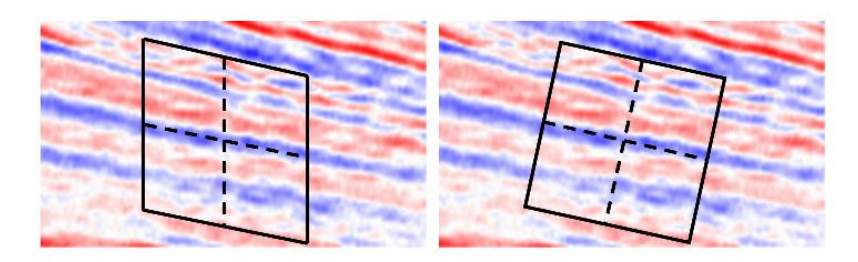

Figura 2-9: Cubos de análise: à esquerda, conjunto de traços deslocados em tempo; à direita, dados obtidos por rotação.

#### **2.2.9. Meta-atributo**

Foram vistos vários atributos que medem de diferentes formas a perda de continuidade ao longo de um horizonte sísmico. Uma boa maneira de se trabalhar com vários atributos simultaneamente para identificar falhas consiste em combiná-los de forma não-linear por meio de uma rede neural supervisionada (Rooij et al., 2002; Aminzadeh, 2005). Idealmente, devem-se combinar atributos que sejam sensíveis a diferentes aspectos dos eventos associados às falhas, de forma que cada atributo traga uma nova contribuição ao processo de identificação<sup>12</sup>. A combinação gerada conhecida como meta-atributo codifica indiretamente o conhecimento do especialista através de um conjunto de padrões de treinamento da rede e seus respectivos valores-alvo especificados pelo usuário.

 $12$  Rooij et al.(2002) combinam dois atributos, o volume de curvatura (volume curvature) e a variância do mergulho (dip variance), para gerar um meta-atributo de falha. O volume de curvatura é a curvatura calculada sobre a superfície definida pela orientação local de cada ponto. A variância do mergulho é a variância estatística do mergulho em torno de cada ponto do volume.

## **2.2.10. Atributo de energia vertical**

Uma forma diferente de identificar falhas consiste em analisar o efeito da falha sobre as amplitudes dos traços sísmicos por ela atravessados. Na Figura 2-10 são apresentadas duas fatias verticais de dados sísmicos mapeados em tons de cinza. A fatia "a" exibe um horizonte bem definido com amplitudes mais fortes (mapeadas em branco). Na fatia "b", o horizonte é cortado por uma falha. Nessa fatia, o traço apontado pela seta vermelha sofre uma forte alteração em seus valores de amplitude. Em "c" e "d" são exibidas as amplitudes dos dois traços apontados pelas setas vermelhas nas fatias "a" e "b", respectivamente. Observe o efeito sobre as amplitudes do traço: quando o traço é atravessado pela falha suas amplitudes se tornam ruidosas e diminuem em amplitude.

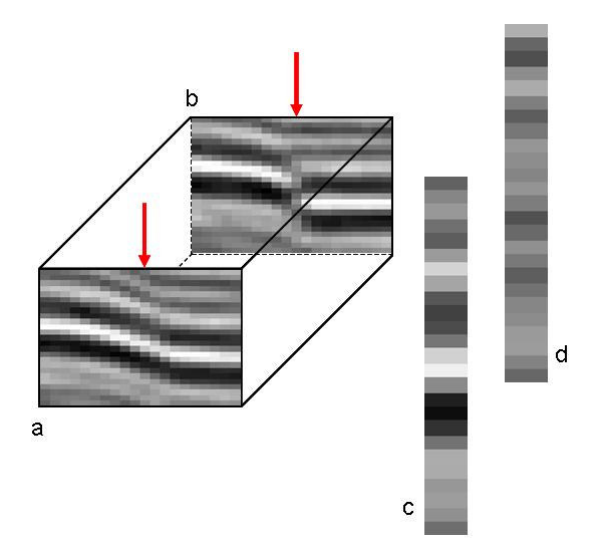

Figura 2-10: Redução de amplitudes sísmicas ao longo de falhas.

Um atributo capaz de medir diretamente este efeito foi proposto por Bulhões (1999). Tal atributo, chamado de tecVA (Bulhões et al., 2005), calcula simplesmente a média quadrática (média RMS) em uma janela deslizante sobre cada traço (Figura 2-11). A média quadrática ignora as oscilações do sinal da amplitude sísmica além de reforçar o efeito de diminuição de valores de amplitude. A Figura 2-12 mostra, à esquerda, uma fatia vertical de um volume sísmico mapeada em cores falsas com o uso de uma tabela que vai do vermelho para valores negativos, passando pelo branco para valores em torno de zero, até o azul para valores positivos de amplitude sísmica. Do lado direito, a Figura mostra as médias quadráticas calculadas com janelas de 5 amostras mapeadas em tons de cinza.

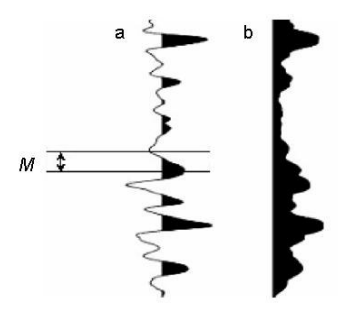

Figura 2-11: Média quadrática calculada sobre uma janela deslizante de tamanho M para cada amostra de cada traço. Adaptada de Bulhões (1999).

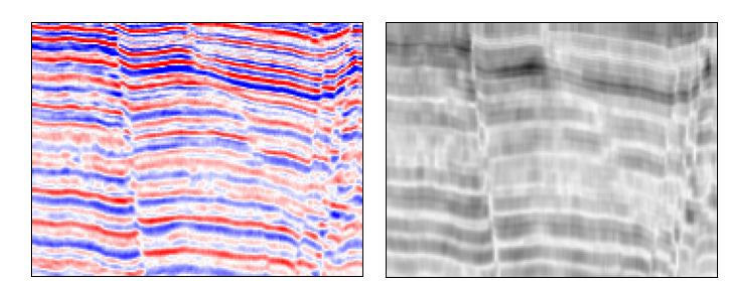

Figura 2-12: À esquerda, fatia vertical de um volume sísmico. À direita, média quadrática calculada sobre uma janela de 5 amostras.

Uma variação desse atributo é o atributo de energia vertical proposto pelo autor desta tese, por Gattass e por Silva (Machado et al., 2006a; 2006b). O novo atributo combina o cálculo da média quadrática com um processo de afinamento da imagem em cada fatia de tempo constante. O afinamento somente preserva os pontos com valores mínimos de média quadrática ao longo de estruturas em forma de linha, gerando um volume com apenas valores zero ou um. Esse processo é implementado como um detector de cristas pelo método de supressão de não-máximos (ver seção 3.2.1). O afinamento funciona como uma restrição geométrica sobre os dados: falhas, em geral, geram superfícies aproximadamente verticais; tais superfícies, quando vistas em fatias de tempo constante, geram linhas com baixos valores de média quadrática de amplitude sísmica. A Figura 2-13 mostra, à esquerda, uma fatia de tempo constante dos valores de média RMS calculadas em janelas de 23 amostras mapeada em tons de cinza e, à direita, a respectiva fatia do atributo de energia vertical.

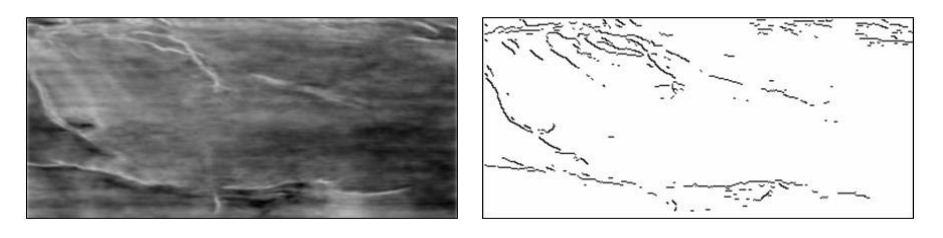

Figura 2-13: À esquerda média quadrática calculada com janela de 23 amostras. À direita, atributo de energia vertical correspondente.

Testes descritos por Machado et al. (2006a; 2006b) mostram que o atributo de energia vertical é útil quando combinado com o cubo de coerência por autoestrutura em um meta-atributo, gerando um atributo de falhas com menos falsos positivos (ver Figura 2-14, abaixo). Nos testes, o cubo de coerência foi calculado sem correção do mergulho estrutural; artefatos associados aos horizontes mergulhantes são visíveis na fatia da esquerda da Figura 2-14. Na imagem do lado direito, gerada com o meta-atributo, estes artefatos estão praticamente ausentes.

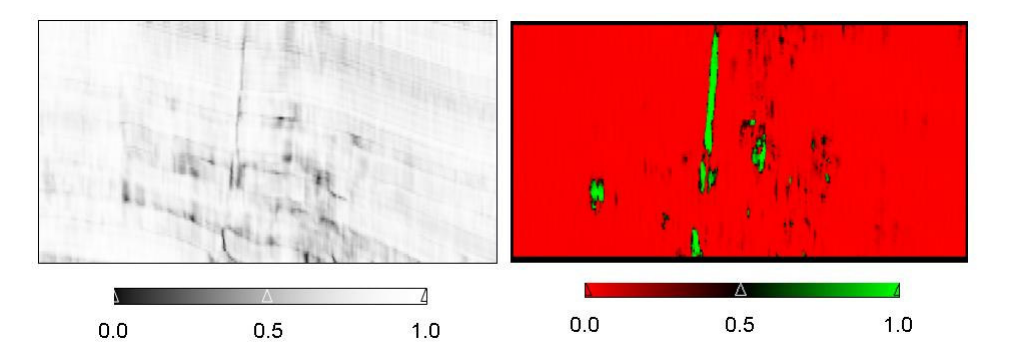

Figura 2-14: À esquerda, cubo de coerência. À direita, atributo de falha resultante da combinação (como meta-atributo) do cubo de coerência com o atributo de energia vertical.

## **2.3. Pré-processamento (condicionamento dos dados)**

Parâmetros de processamento sísmico são normalmente escolhidos de forma que os dados resultantes possam servir igualmente bem para várias atividades de interpretação, embora os requisitos das tarefas de interpretação possam diferir bastante. Detecção de hidrocarbonetos, predição quantitativa e interpretação estratigráfica se beneficiam de dados sísmicos com amplitudes "verdadeiras" e uma largura de banda alta. Por outro lado, interpretação estrutural é facilitada pela alta continuidade dos eventos e boa resolução lateral das terminações dos eventos nas falhas (Fehmers et al., 2003).

Condicionamento dos dados para uma tarefa de interpretação específica significa remover dos dados as informações que são desnecessárias ou não desejadas e, ao mesmo tempo, reforçar a representação das informações que são essenciais à tarefa. Como o condicionamento de dados é sintonizado para uma tarefa de interpretação específica, os volumes não são gerados para substituir o original, mas devem coexistir como versões transientes ou permanentes.

## **2.3.1. Filtragem direcional com preservação de bordas**

A capacidade de detecção de falhas, em particular, é fortemente melhorada com a remoção de altas freqüências. Assim, podem ser empregados filtros de suavização orientados pela estrutura local. Entretanto, filtros de suavização aplicados sem qualquer tipo de restrição podem ter um efeito devastador sobre as próprias falhas, já que tendem a remover as bordas dos horizontes cortados por falhas. Assim, algum tipo de preservação de bordas deve ser introduzido no processo de filtragem.

Existem dois mecanismos principais que podem ser utilizados em janelas de filtragem de forma a evitar uma borda (Bakker, 2002). Um deles é fazer a janela de filtragem menor na vizinhança da borda, isto é, tornar a escala de filtragem adaptativa (Figura 2-15b). A borda é interpretada como uma característica da imagem com escala mais fina à qual a escala do filtro deve se adaptar. O segundo evita a borda, trabalhando com janelas descentralizadas na vizinhança das bordas (Figura 2-15c). Este mecanismo é devido a Kuwahara (1976). Entretanto, observe que as duas formas necessitam de um mecanismo de estimação da localização das bordas.

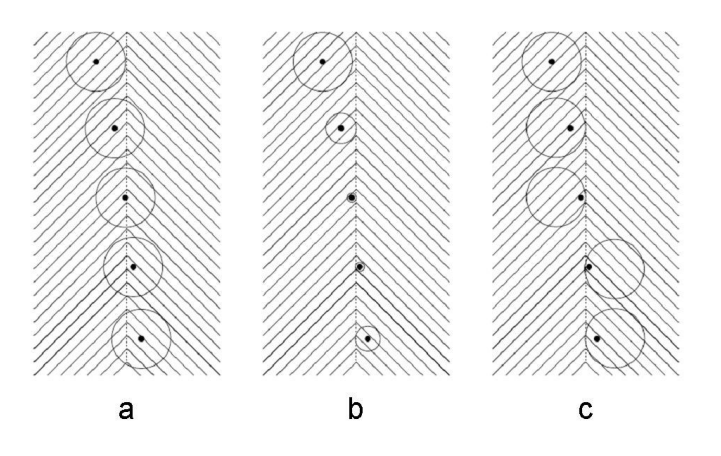

Figura 2-15: Comportamento da janela de filtragem (em forma de círculo) conforme o método de tratamento de bordas: filtragem sem restrição (a); escala adaptativa (b); janelas excêntricas (c). Adaptada de Bakker (2002).

O chamado filtro Van Gogh (Fehmers et al., 2003) utiliza o primeiro método para suavizar dados sísmicos com preservação de falhas. Esse filtro introduz um fator de continuidade  $\varepsilon$  ( $0 \leq \varepsilon \leq 1$ ) na equação de difusão:

$$
\frac{\partial u}{\partial \tau} = \nabla (\mathcal{E} \mathbf{T}_{\mathbf{D}} \nabla u)
$$

onde **TD** é o tensor de difusão, <sup>τ</sup> é o parâmetro de tempo do processo de difusão e  $u$  é a imagem sísmica. O fator  $\varepsilon$  se aproxima de zero próximo de uma falha e de um quando longe. Ou seja,  $\varepsilon$  é um atributo de falha.

O tensor de difusão utilizado pelos autores é definido a partir dos três autovetores **v**<sup>i</sup> (i=1,2,3) do tensor de estrutura do gradiente como

$$
\mathbf{T_D} = \sum_{i=1}^{3} \mu_i \mathbf{v}_i \mathbf{v}_i^T
$$

com  $\mu_1=0$ ,  $\mu_2=\mu_3=1$ . Isto torna a filtragem anisotrópica, sendo aplicada apenas na direção perpendicular à orientação local.

A Figura 2-16c mostra a aplicação de 9 passos de difusão anisotrópica sem preservação de bordas ( $\varepsilon$  =1) sobre a imagem sísmica da Figura 2-16a. A Figura 2-16d utiliza um fator  $\varepsilon$  variável<sup>13</sup>.

do TEG para escalas diferentes **T**σ, **T**ρ da seguinte forma:  $(T_{\sigma}T_{\sigma})$  $\varepsilon = \frac{Tr(\mathbf{T}_{\sigma})\rho'}{Tr(\mathbf{T}_{\sigma})Tr(\mathbf{T}_{\rho})}$  $\mathbf{T}_{\sigma} \mathbf{T}$  $Tr(T_{\sigma})$ Tr Tr  $=\frac{\sigma \cdot \rho}{\sigma (\sigma \cdot \sigma)}$ .

<sup>&</sup>lt;sup>13</sup> Fehmers et al. (2003) propõe calcular  $\varepsilon$  através da análise do comportamento

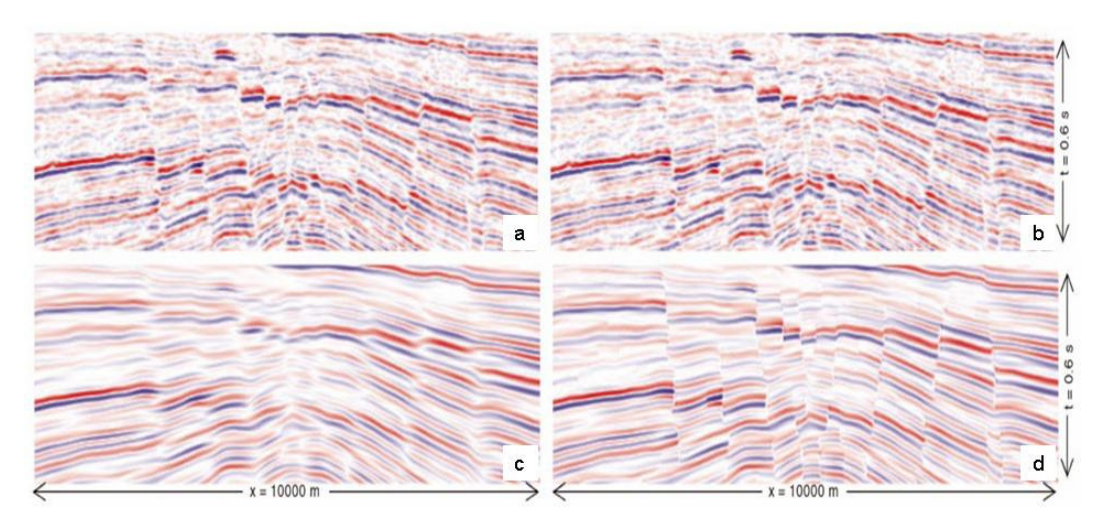

Figura 2-16: Imagem sísmica original (a, b); resultado da filtragem por difusão anisotrópica (c); resultado da filtragem com preservação de bordas (d). Adaptada de Fehmers et al. (2003).

Uma variação deste método pode ser vista em Jeong et al. (2006), onde o fator de continuidade  $\varepsilon$  é eliminado e o tensor de difusão  $T<sub>D</sub>$  é calculado como

$$
\mathbf{T}_{\mathbf{D}} = \begin{bmatrix} \vdots & \vdots & \vdots \\ \mathbf{v}_{1} & \mathbf{v}_{2} & \mathbf{v}_{3} \\ \vdots & \vdots & \vdots \\ \mu_{1} \approx \mathbf{0}, \\ \mu_{i} = e^{\frac{(\mathbf{v}_{i} \cdot \nabla u)^{2}}{k^{2}}}, \quad \text{para } i = 2,3. \end{bmatrix} \begin{bmatrix} \dots & \mathbf{v}_{1} & \dots \\ \dots & \mathbf{v}_{2} & \dots \\ \dots & \mathbf{v}_{3} & \dots \end{bmatrix}
$$

O método incorpora um novo parâmetro de contraste k. O efeito do parâmetro de contraste bem como a preservação de bordas pode ser verificada nas imagens de fatias de tempo constante exibidas na Figura 2-17.

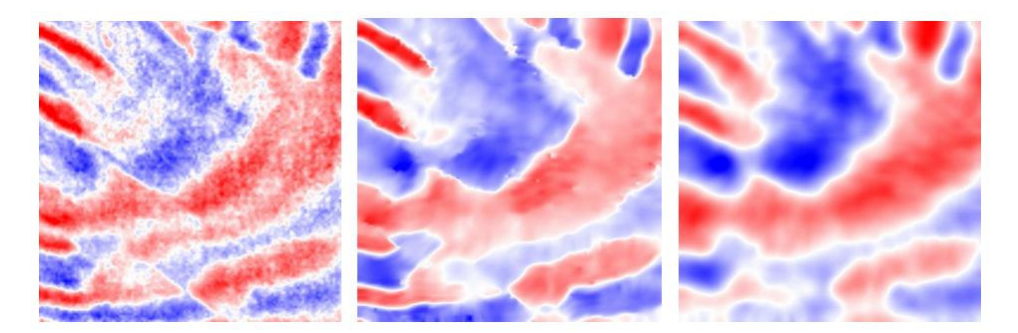

Figura 2-17: Difusão anisotrópica com variação do parâmetro de contraste k. à esquerda, imagem original; no centro  $k = 6$ ; à direita  $k = 100$ . Adaptada de Jeong et al. (2006).

A utilização do segundo método pode ser identificada em trabalhos como o de Luo et al. (2002). Aqui, o processo de suavização é feito de forma que, para cada ponto do volume de dados, são consideradas várias janelas que incluem o ponto em questão (Figura 2-18). A janela com menor desvio padrão é selecionada e seu valor médio é usado como valor de saída para o ponto.

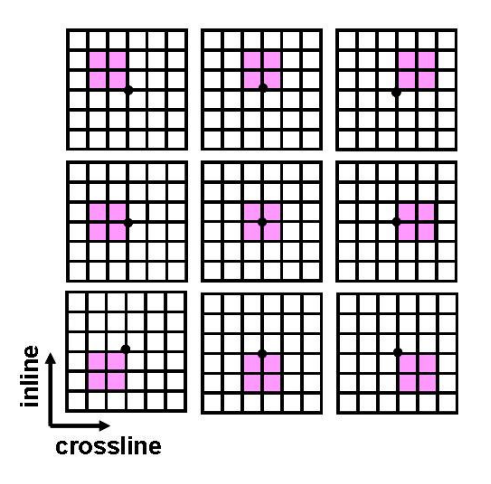

Figura 2-18: Busca da janela de menor desvio padrão que contem o ponto de análise. Adaptada de Marfurt (2006).

## **2.4. Pós-processamento**

As estratégias de pós-processamento atuam sobre um atributo de falhas previamente calculado. Em geral, elas estão voltadas para a extração das superfícies de falha em si – assunto que será tratado no Capítulo 3, a seguir. Nesta seção duas estratégias são comentadas: a filtragem direcional e o algoritmo de Ant Tracking.

## **2.4.1. Filtragem Direcional**

Uma filtragem direcional, isto é, uma filtragem onde o núcleo do filtro é orientado pela estrutura local do atributo de falha, pode ser utilizada para reforçar a continuidade das estruturas identificadas. Em Gibson et al. (2003), por exemplo, este tipo de estratégia é utilizado sobre um volume de atributo de Semblance (ver seção 2.2.1).

## **2.4.2. Ant Tracking**

Outro algoritmo de pós-processamento de um atributo de falha é o chamado Ant Tracking<sup>14</sup> (Pedersen et al., 2002; Pedersen, 2007); este algoritmo pretende gerar uma versão do atributo de falha na qual os eventos associados com falhas se apresentam mais bem definidos e contínuos, enquanto eventos não associados com estruturas de falha são eliminados.

O Ant Tracking se baseia nas idéias de inteligência de enxames (swarm intelligence) (Dorigo et al., 1999; Bonbeau, 2000; Dorigo et al., 2004). Inteligência de enxames é um termo que descreve comportamentos coletivos de insetos sociais. Um exemplo é como as formigas encontram o caminho mais curto entre o formigueiro e uma fonte de alimentos, utilizando uma forma de comunicação por feromônios. Os feromônios são substâncias químicas que atraem outras formigas. As formigas que seguem pelo caminho mais curto chegam antes ao formigueiro do que as que escolhem outro caminho, deixando o caminho mais marcado com feromônios do que um trajeto mais longo. Outras formigas serão atraídas pelos feromônios reforçando cada vez mais a trilha do caminho mais curto.

No Ant Tracking as propriedades das falhas que se deseja encontrar são codificadas como comportamentos de agentes autônomos (agentes de software inteligentes) que são capazes de reforçar e extrair respostas compatíveis com as falhas no volume do atributo. Um grande número de agentes é distribuído no volume e cada agente tem a liberdade de se mover ao longo do que lhe parece ser uma superfície de falha. Durante seu movimento, são emitidos feromônios. Agentes depositados em pontos onde não existe superfície de falha, somente ruído estruturado ou existe uma superfície que não é compatível com uma falha (por exemplo, oscilações na coerência identificadas ao longo de um refletor) terão uma vida curta. Por outro lado, agentes depositados em uma falha devem ser capazes de percorrer a superfície de falha, sobrevivendo mais tempo. O que se espera é que as superfícies compatíveis com as expectativas definidas para as falhas sejam percorridas por muitos agentes depositados em diferentes pontos do volume, ficando fortemente marcadas por feromônios. Regiões não compatíveis com as expectativas terminam desmarcadas ou fracamente

 $14$  O Ant Tracking é um produto comercial desenvolvido e patenteado (Pedersen, 2007) pela Schlumberger, empresa de serviços na área de petróleo.

marcadas e devem ser removidas pelo uso de um valor de limiar. A Figura 2-19 mostra alguns resultados da aplicação do Ant Tracking.

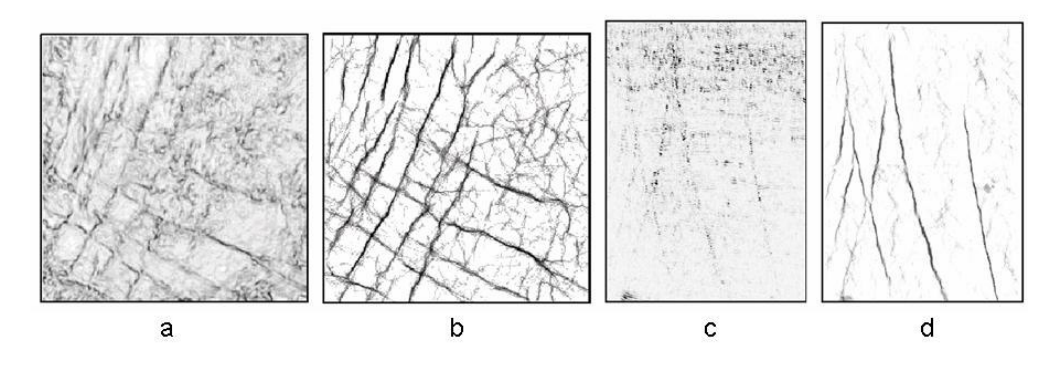

Figura 2-19: Fatia de tempo de um atributo de falha (variância) (a) e seu resultado por Ant Tracking (b). Seção inline (c) e seu resultado por Ant Tracking (d). Adaptada de Pedersen (2002).